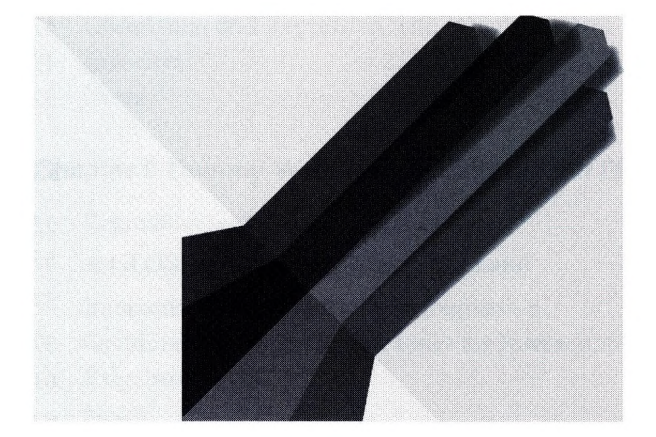

## **Contents**

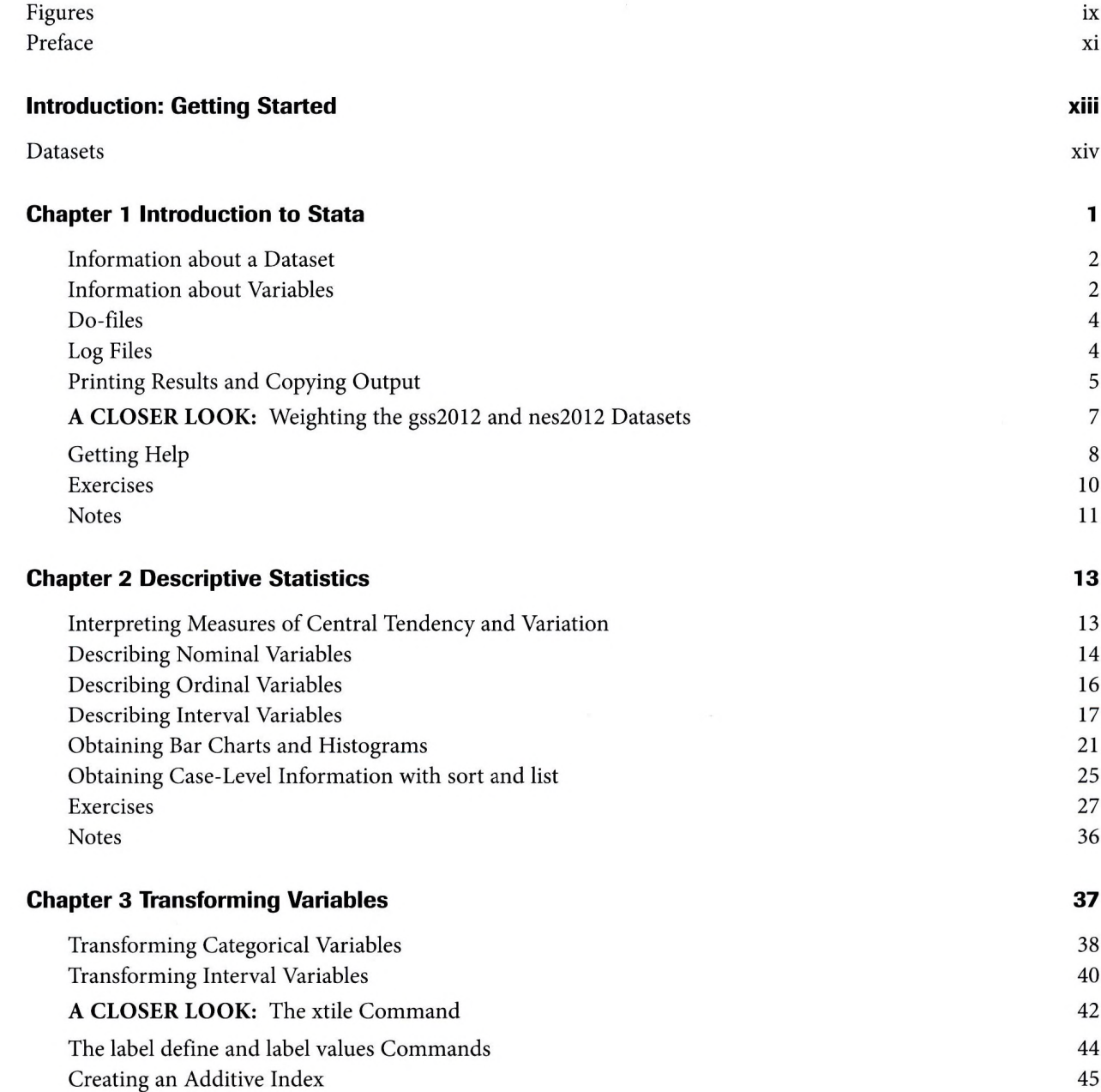

## *vi* Contents

 $\overline{\phantom{a}}$ 

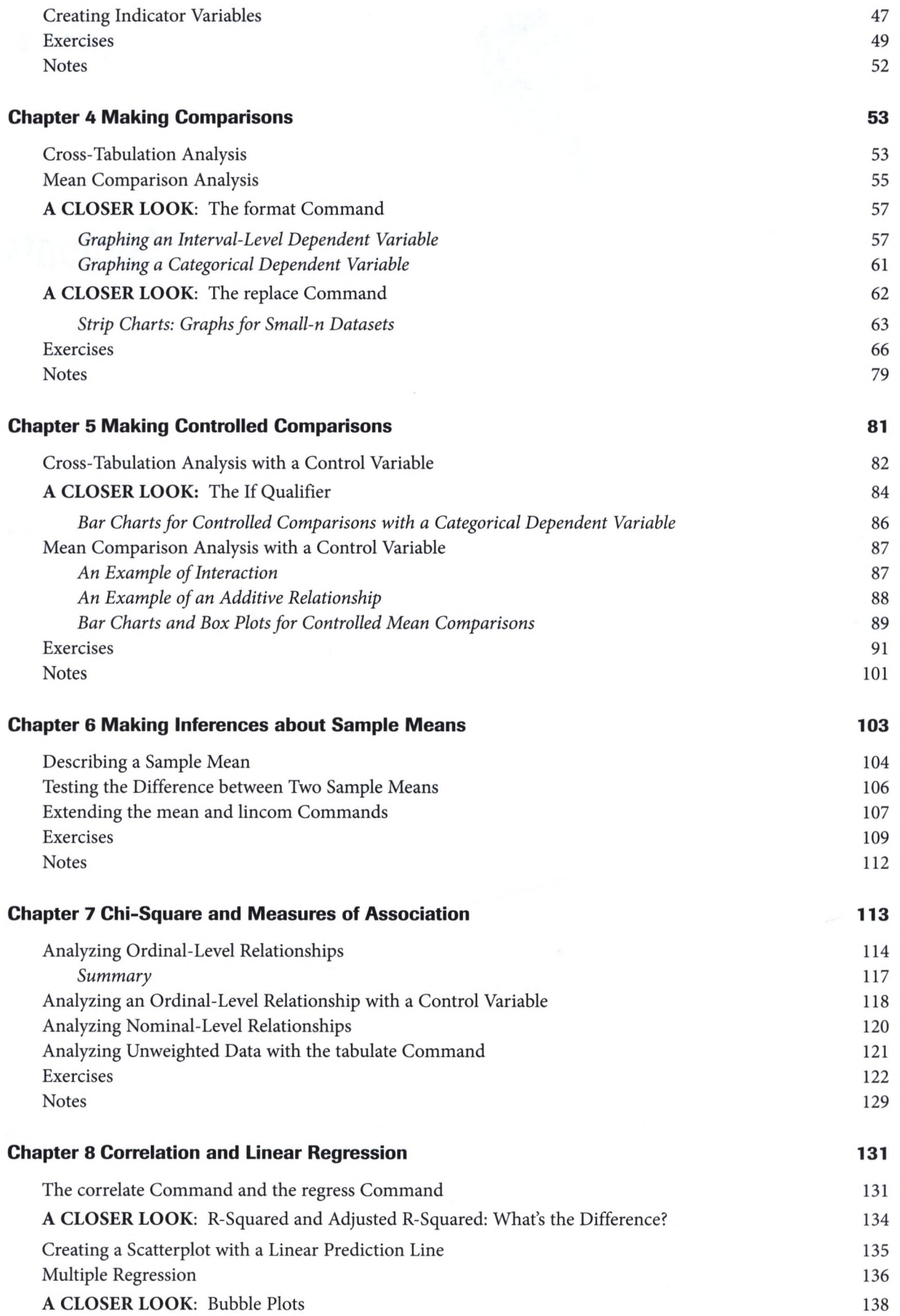

 $\overline{\phantom{a}}$ 

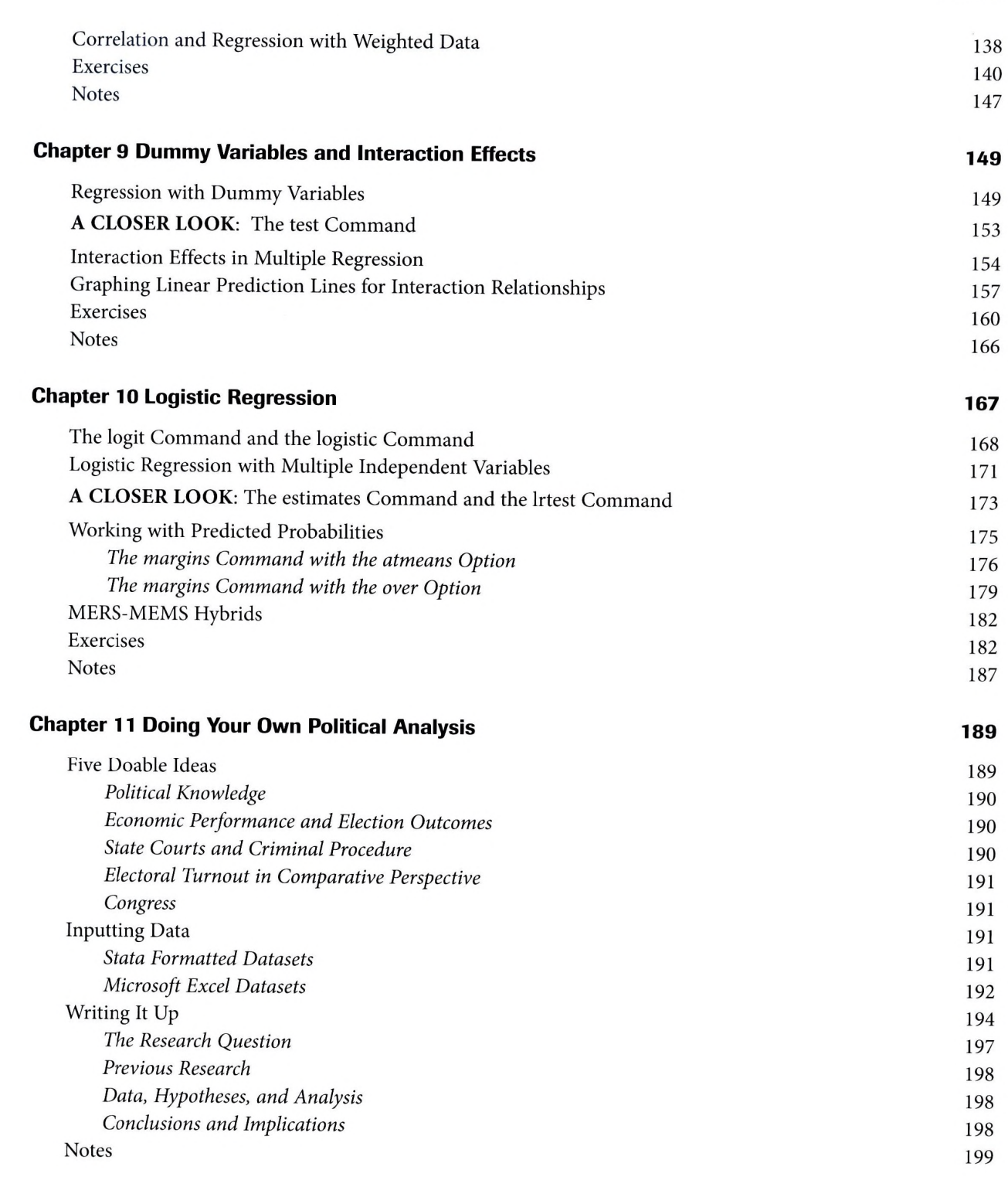

Contents *vii*